## **Texas Online Public Information – Courts (TOPICs)**

## **Online Citation by Publication**

## **Frequently Asked Questions and Answers**

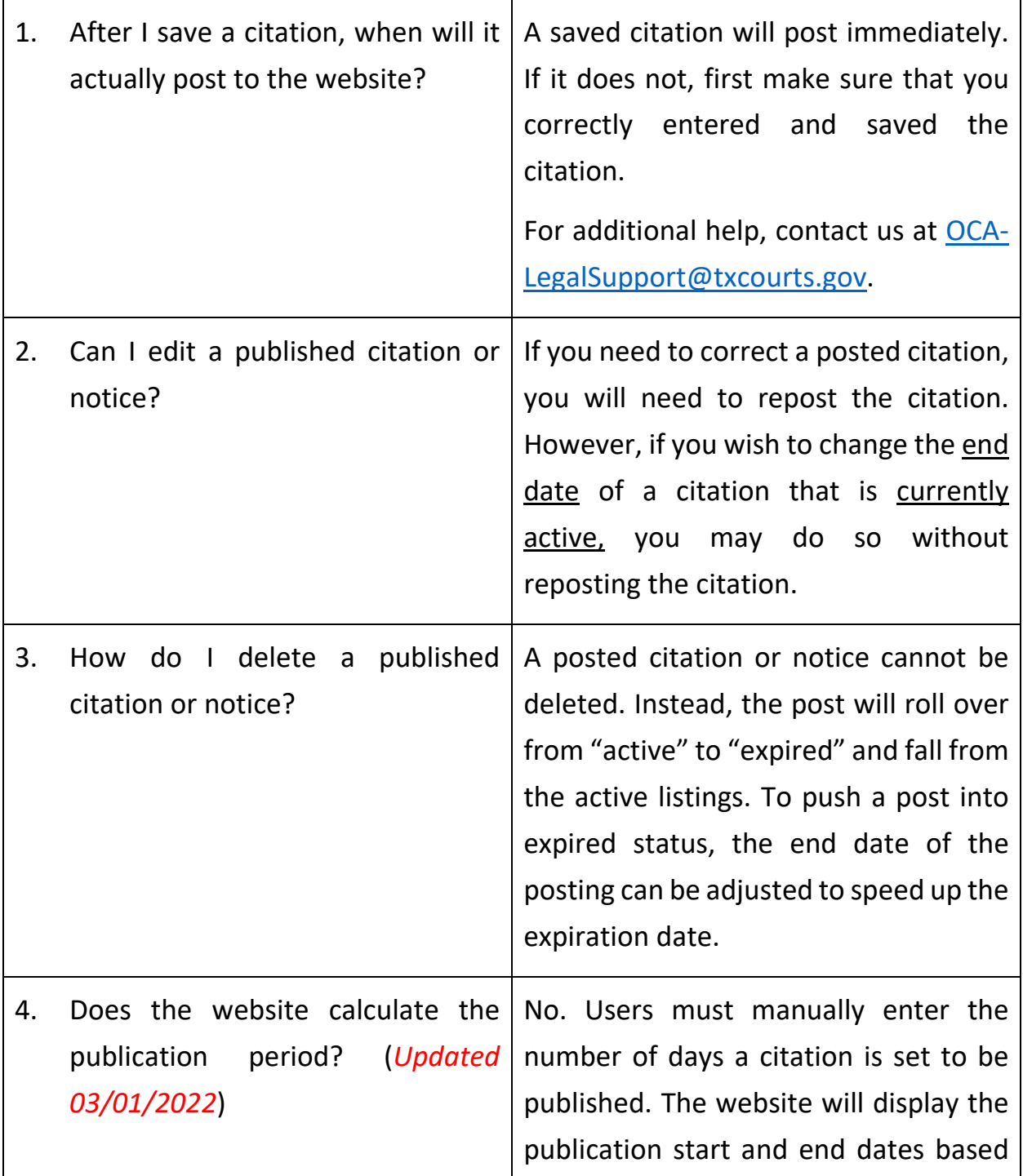

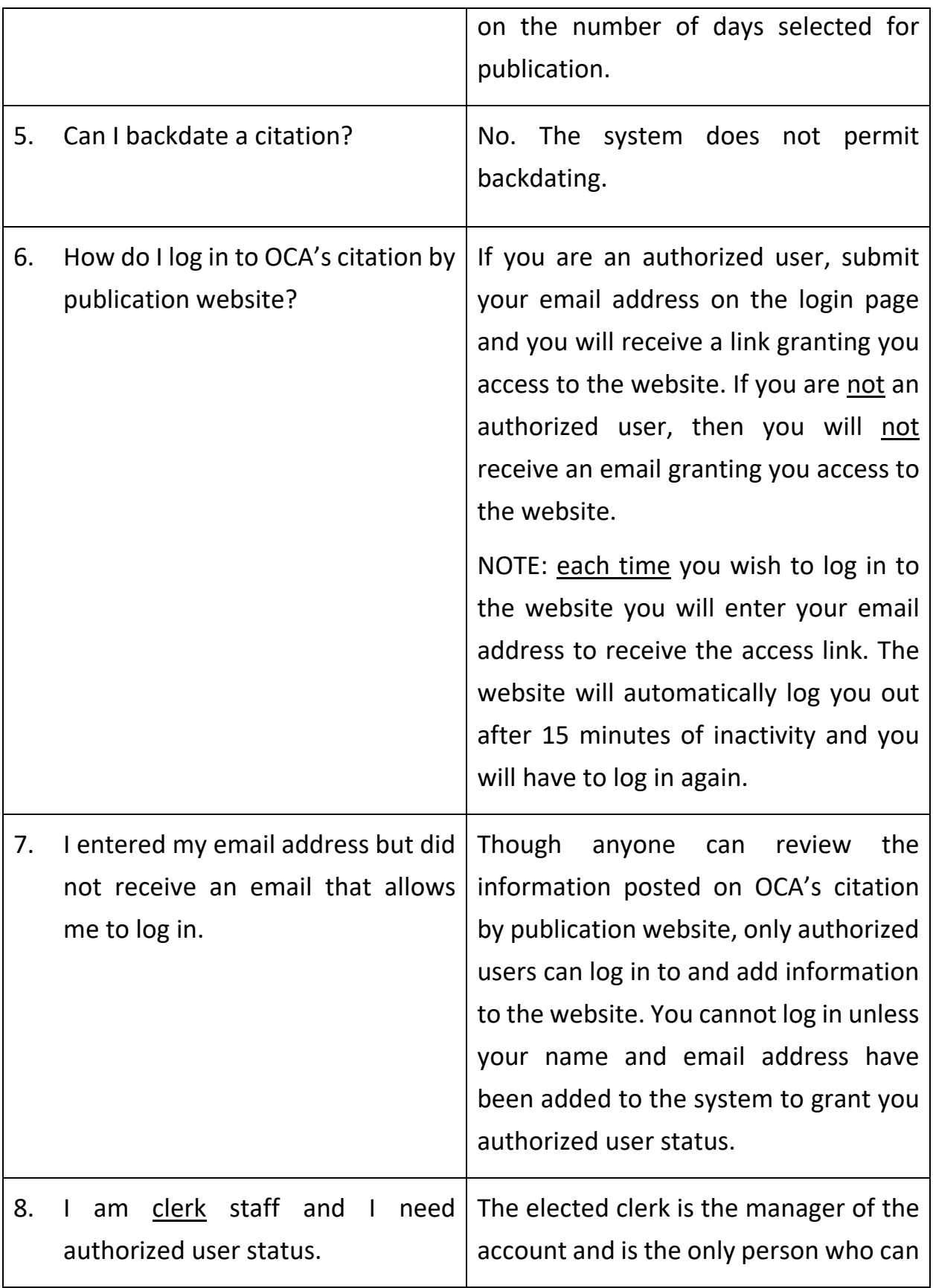

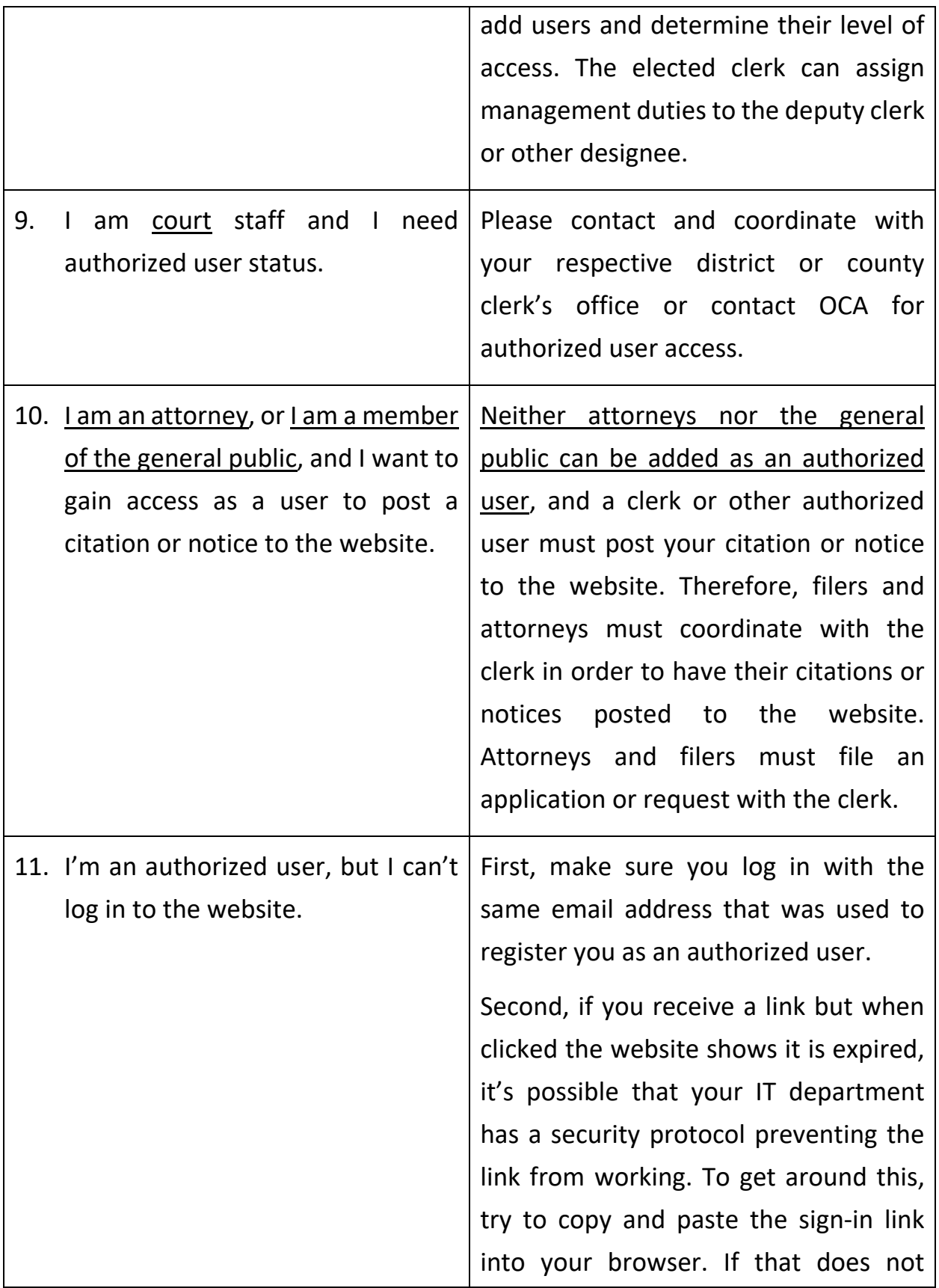

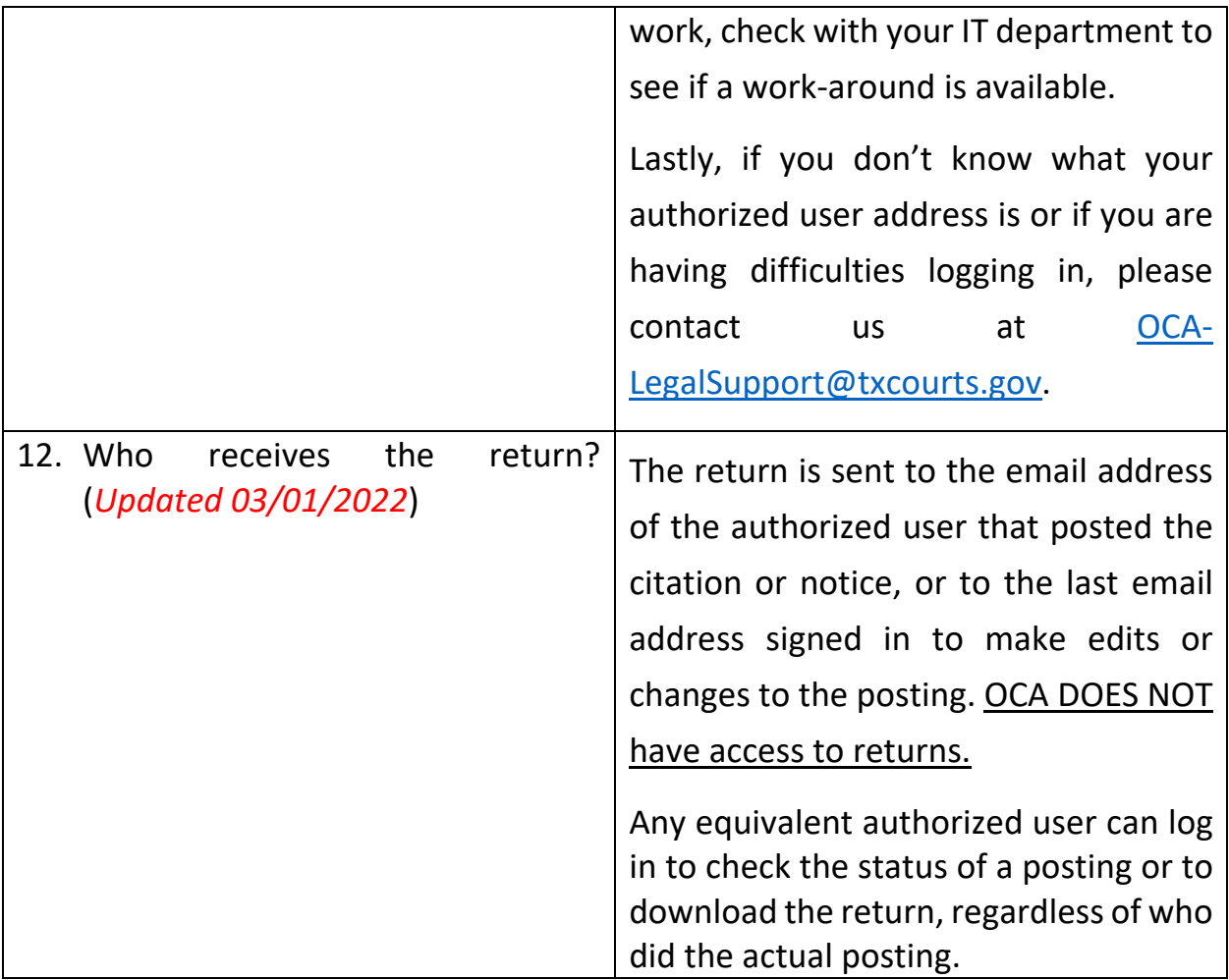